**BEFORE UPGRADE** 

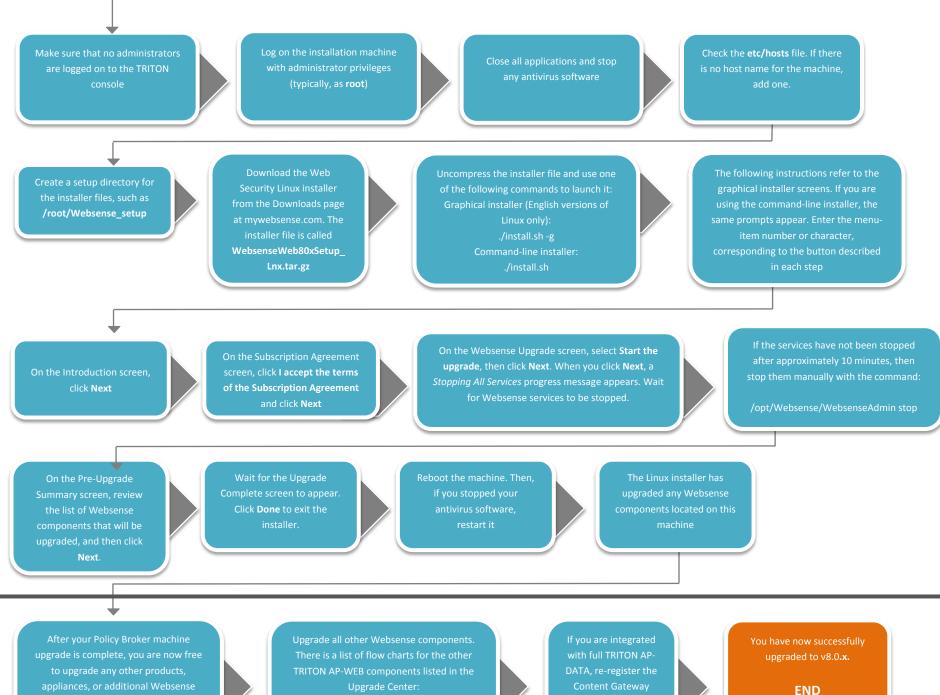

machines. Any replica Policy Brokers you may have must be upgraded first.

http://www.websense.com/content/8upgrade-center.aspx

the Content Gateway